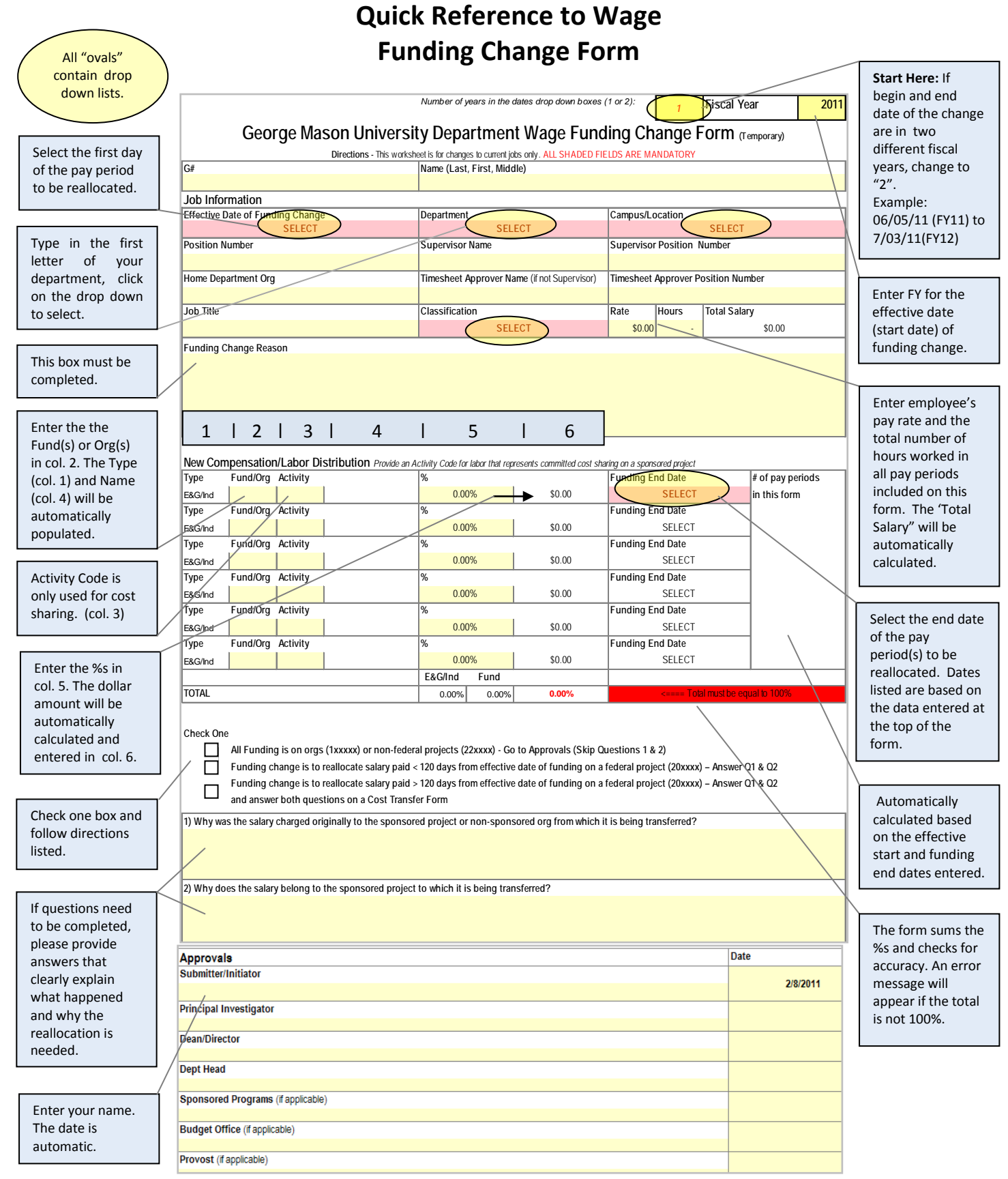

 **Notes: All shaded cells are mandatory.**

 **Data cannot be entered in automatically calculated or drop down menu cells. Overwrite text is turned on. To replace text begin typing over the current text. To clear text, hit the space bar.**